## TOWN HALL: PREPARING FOR A SUCCESSFUL VIRTUAL SURVEY

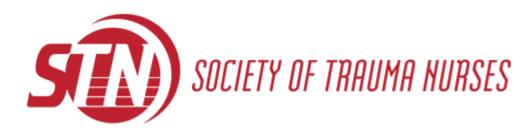

## Introductions

- Speaker: Tracy McDonald, MSN, RN, CCRN-K, NEA-BC; AVP Trauma HCA MidAmerica
- Panelists:
  - Melissa Smith, MSN, RN; Trauma Program Manager, Vanderbilt University Medical Center
  - Kelly Owens, BSN, RN; Trauma Program Manager, Metrohealth Medical Center
  - Mindy Walters, MSN, RN, CEN, TCRN, CCRN-K; Trauma Coordinator, CHI Health St. Francis

## Sources

- ACS VRC Website: <a href="https://www.facs.org/quality-programs/trauma/tqp/center-programs/vrc/virtual-site-visits">https://www.facs.org/quality-programs/trauma/tqp/center-programs/vrc/virtual-site-visits</a>
- Resources for Optimal Care of the Injured Patient; 2014 (6<sup>th</sup> Edition) <u>https://www.facs.org/quality-programs/trauma/tqp/center-programs/vrc/resources</u>
- ACS VRC Site Reviewer Update Meeting; June 2021
- Personal Experience

Disclaimer: This presentation focuses on ACS virtual trauma surveys, but concepts can be applied to State surveys. Refer to designating body for requirements.

## What Changed?

## Challenges

# What stayed the same?

Rewards

## Know Your Resources

- ACS website: facs.org
  - Check frequently for updates to virtual survey material
- Adobe website: adobe.com
  - Online tutorials and instructions
- Hospital IT Department
  - Secure file sharing platform (may take a long time)
  - Hardware and software requests
- HIM / Clinical Informatics
  - Assistance with EMR to PDF output

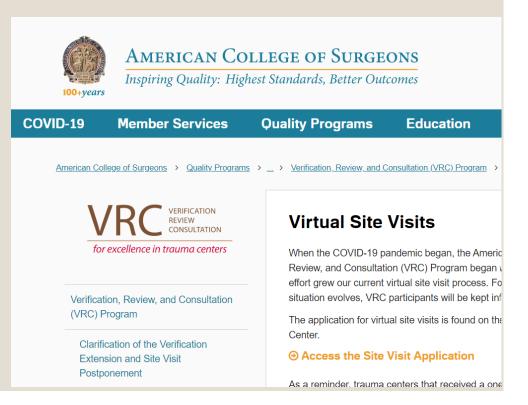

## Hone or Gain New Skills

Electronic Survey Document Organization Competency

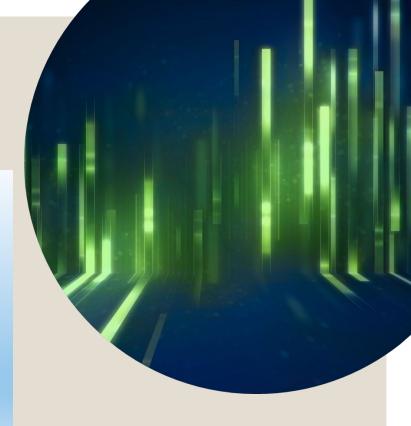

Mastery of the Online Meeting

Tech Ability

## Communicating with ACS Reviewers

- Checking in with Lead Reviewer
  - Early. Ask preferences.
- PRQ due 45 days prior to survey (starting in May '22)
- Chart selection
  - $\circ\,$  PCR chart list to lead 30 days prior
- Pre-review call
  - Reach out to schedule ASAP. Held at least 2 weeks prior to survey.
- Reviewer access to charts and documents- 14 days prior

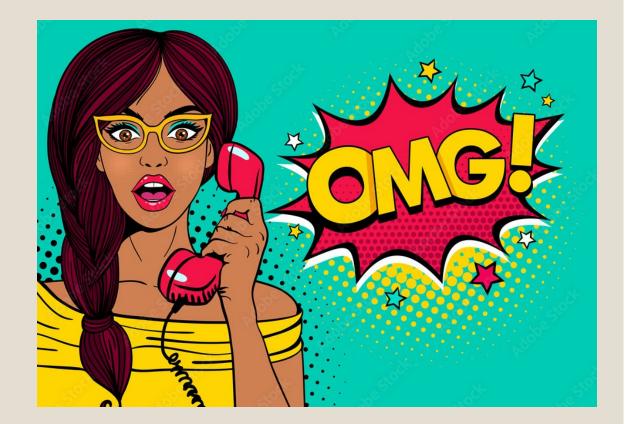

## ACS Agenda Overview

### ∘ <u>Day 1 (~8 am – 5 pm)</u>

- 30 min Introductions
- ~4 hours Medical record review
- 1 hour Lunch break
- 30 min TQIP report review
- 1 hour Review of program documents
- 2 hours Review meeting (old dinner)

- Day 2 (~ 8 am 12 pm)
  - 1.5 hours Hospital tour
  - 15 min Reviewers meet alone with TMD
  - 15 min Reviewers meet alone with TPM
  - 30 min Reviewers meet with TMD/TPM
  - 30 min Closed meeting for reviewers
  - 1 hour- Exit interview

## ACS Document Overview

- Agenda
- Appendix 1: Program Assessment Documentation
- Appendix 2: Medical Record Review
- Appendix 3: Preselected Chart Review (PCR) Template
- Medical Record Face Sheet

Check facs.org frequently for updates to these documents

Guidance on survey requested program documents.

Previously either attachments to the PRQ or material that was requested to be available on site.

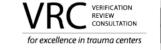

A QUALITY PROGRAM of the AMERICAN COLLEGE OF SURGEONS

### APPENDIX 1: VIRTUAL VISIT DOCUMENTATION REQUIREMENTS

### REQUIRED PROGRAM ASSESSMENT DOCUMENTS

- All data and program assessment documents noted below must represent trauma activities consistent with the reporting period used to complete the online PRQ.
- The program assessment documents must be:
  - Converted into a portable document format (PDF).
  - Bookmarked through Adobe Acrobat Pro<sup>®</sup> or other premium products full featured PDF creator/editor
  - Labeled/indexed based on the categories noted below sections.
  - Shared via an electronic HIPAA-compliant transfer or sharing file system (Ex: secured email, Box, Sharepoint, Sharefile, or any system approved by the hospital's compliance/Information Technology department).
  - Provided to the review team as early as your schedule allows but no later than 14 days prior to the virtual visit. We encourage trauma centers to provide the medical records and program assessment documents prior to the prereview call to ensure the files are accessible.
- Refer to <u>APPENDIX 2</u> MEDICAL RECORD REVIEW for chart preparation

#### Administrative

- Governing body of hospital's resolution supporting trauma center (PRQ attachment 5-1)
- Commitment letters:

Guidance on medical record chart categories and required electronic shadow chart contents.

Categories have changed. Will need to adjust survey registry reports/queries.

|                                                                      | A QUALITY PROGRAM<br>of the AMERICAN COLLEGE                          |                |             |           |
|----------------------------------------------------------------------|-----------------------------------------------------------------------|----------------|-------------|-----------|
| for excellence in trauma centers                                     | ÔF SURGEONS                                                           |                |             |           |
|                                                                      |                                                                       | Patients       | Admitted fo | or Trauma |
|                                                                      |                                                                       | Care           |             | ution     |
| Medical Recor                                                        | d Injury Categories                                                   | Adults         | Adults      | Children  |
| incurcui neccoi                                                      | a mjary categories                                                    | only           | &           | Only      |
|                                                                      |                                                                       |                | Children    |           |
| Neurosurgical injuries (Total of 10 chart                            | s with a minimum of 2 charts from each of the subca                   | tegories)      |             |           |
| Epidural/subdural hematoma ta                                        | ken to the operating room                                             | X              | X           | X         |
|                                                                      | an ICU, excluding the mechanism                                       | Х              | Х           | Х         |
| of Physical Child Abuse                                              |                                                                       |                |             |           |
| Spinal cord injury with neurologi                                    | c deficit                                                             | X              | X           | X         |
|                                                                      | with a minimum of 2 charts from each of the subcate                   | egories)       | 1           | 1         |
| Supracondylar elbow fractures w                                      |                                                                       |                | X           | X         |
| Any amputations excluding digit                                      |                                                                       | X              | X           | X         |
| Acetabular fractures and any pe<br>transfusion or surgery/ORIF       | vic fractures requiring embolization,                                 | x              | x           | x         |
| Open femur or tibia fractures                                        |                                                                       | X              | X           | X         |
| Abdominal & Thoracic injuries (Total of                              | 10 charts with a minimum of 2 charts from each of t                   | he subcatego   | ories)      |           |
| Thoracic/cardiac injuries (include<br>(intubation, surgery, IR)      | e aortic), AIS $\geq$ 3 or requiring intervention                     | х              | x           | x         |
| Solid organ injuries: spleen, liver intervention (transfusion, embol | , kidney, and pancreas: ≥ Grade III or requiring<br>ization, surgery) | x              | x           | x         |
| Penetrating neck, torso, proxima intervention (transfusion, chest    | Il extremity trauma, with ISS ≥ 9, or requiring<br>tube, IR, surgery) | x              | x           | x         |
| Non-Surgical Admissions & Transfers (7)                              | otal of 10 charts with a minimum of 2 charts from ea                  | ich of the sub | categories) |           |
| Physical child abuse (suspected a                                    | and/or confirmed) with an ISS ≥ 9                                     |                | Х           | Х         |
| Patients admitted to non-surgica                                     | Il services with an ISS ≥ 9                                           | X              | Х           | Х         |
| Patients admitted to non-surgica                                     | I services with an ISS ≥ 9 for geriatric hip fractures                | X              | X           |           |

Deaths (Total of 15 charts with a minimum of 5 charts in each of the mortality subcategories)

If medical records overlap into other categories, do not duplicate the medical record. Place the medical record in the category deemed most appropriate and the category would be death.

| <u></u>    | Untailly, the best                  | Category            | <u>noula s</u>       |     |                       |                                                                                                    |                                                                      |        |         |           |                           |
|------------|-------------------------------------|---------------------|----------------------|-----|-----------------------|----------------------------------------------------------------------------------------------------|----------------------------------------------------------------------|--------|---------|-----------|---------------------------|
|            | Mortality (with OFI,                | Unique              | Age (ONLY            |     |                       |                                                                                                    |                                                                      | ( ()   |         | Length of | Peer Reviewed             |
| # <b>-</b> | without OFI, unanticipation<br>OFI) | Hospita<br>Identifi | list if >8(<br><2) ▼ | IS? | Mechanism             | Injuries                                                                                                    | Issues Identified                                                    | OR (Y, | Notes 🔽 | Stay 👻    | (Y/N); If ye<br>what leve |
|            | EXAMPLE                             |                     |                      | 29  | Child physical abuse, | Traumatic subdural hemorrhage w<br>LOC of any duration w death due to<br>brain injury, initial encount,<br>Traumatic subarachnoid<br>hemorrhage w LOC of any duration<br>w death due to brain injury, initial<br>enc, Traumatic cerebral edema w<br>LOC of any duration w death | ED Did Not Place Trauma Band, ED<br>Incomplete Nursing Documentation |        |         |           |                           |
| 1          |                                     | •                   |                      |     |                       |                                                                                                    |                                                                      |        |         |           |                           |
| 2          |                                     |                     |                      |     |                       |                                                                                                    |                                                                      |        |         |           |                           |
| 3          |                                     |                     |                      |     |                       |                                                                                                    |                                                                      |        |         |           |                           |
| 4          |                                     |                     |                      |     |                       |                                                                                                    |                                                                      |        |         |           |                           |
| 5          |                                     |                     |                      |     |                       |                                                                                                    |                                                                      |        |         |           |                           |
| 6          |                                     |                     |                      |     |                       |                                                                                                    |                                                                      |        |         |           |                           |
| -          |                                     |                     | I                    |     |                       |                                                                                                    | [                                                                    |        |         |           |                           |

PCR template - enter information about cases for the specified categories.

Sent via secure email to the lead reviewer.

Expect response within 7 days on his/her selection of charts.

The purpose of this form is to give the reviewer enough information to select charts that best represent the capacity of your program and the strength of your PI. Be concise.

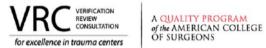

**ACS Medical Record Face Sheet** 

#### (To be completed on every chart selected)

| Patient                                                   | Name                   |                  |
|-----------------------------------------------------------|------------------------|------------------|
| Fatient                                                   | Age                    | Gender           |
| MRN/Trauma registry #                                     |                        |                  |
| Injury Category                                           |                        |                  |
| ISS                                                       |                        |                  |
| EMS Scene Time                                            |                        |                  |
| Trauma Team Activation                                    | Yes 🔵 No 🔵 Leve        |                  |
| Patient arrival date/time to trauma bay/ED                | Date Time              | Surgeon arr time |
| Time of initial imaging                                   | Chest xray Pelvic xray | СТ               |
| MTP activated                                             | Yes 🔵 No 🔵 Time        |                  |
| Consultant services engaged in ED                         |                        |                  |
| Response time for services with 30-<br>minute requirement | Neuro Ortho            | IR               |
| Patient destination after ED                              | OR Floor ICU I         | R Other          |
| OR timeline (if next after ED)                            | In OR Incision         | Out of OR        |
| Final destination (after initial ED/OR care)              | Floor ICU              | Other            |
| Time arr at final destination in hospital                 |                        |                  |
| LOS                                                       | ED ICU                 | Hospital         |
| SBIRT screening completed                                 | Yes No NA              | $\bigcirc$       |
| If Yes, SBIRT intervention offered                        | Yes 🔵 No 🔘             |                  |
|                                                           | Date                   | Time             |
| Timeline of transfers between units (up                   | Date                   | Time             |
| to three after final destination noted above)             | Date                   | Time             |

The purpose of the ACS Medical Record Face Sheet is to give reviewers a very brief summary of the case.

This form will appear first in your PDF chart for each case.

# CREATING A SURVEY PROJECT PLAN

# Project Planning

- Utilize your preferred software: Excel, MS Project, Kanban, etc.
- House all elements in one document
- Access for all team members to update progress
- Typical elements:
  - Gap analysis
  - Timeline
  - Logistics: Tech Resources and Physical Space
  - Program Assessment Documents Checklist
  - Medical Record Checklist

# Gap Analysis

|                |                |             | American College of Surgeons LEVEL III Trac                                                                                                    | uma Cente | r Criteria Che | eck List- FACILITY NAME |
|----------------|----------------|-------------|----------------------------------------------------------------------------------------------------|-----------|----------------|-------------------------|
| <b>CHAPTER</b> | LEVEL          | <u>CD #</u> | DESCRIPTION                                                                                                    | TYPE      | YES/NO         | EVIDENCED BY            |
| Chapter 1:     | Trauma Syste   | ms          |                                                                                                    |           |                | -                       |
| 1              | I, II, III, IV | (CD 1–3)    | Meaningful involvement in state and regional trauma system<br>planning, development, and operation is essential for all<br>designated trauma centers and participating acute care facilities<br>within a region | TYPE II   |                |                         |
| 1              | I, II, III, IV | (CD 1–1)    | The individual trauma centers and their health care providers<br>are essential system resources that must be active and engaged<br>participants                                                                 | TYPE II   |                |                         |
| 1              | I, II, III, IV | (CD 1–2)    | They must function in a way that pushes trauma center–based standardization, integration, and PIPS out to the region while engaging in inclusive trauma system planning and development                         | TYPE II   |                |                         |
| Chapter 2:     | Description o  | f Trauma Ce | nters and Their Roles in a Trauma System                                                                                                    |           |                |                         |
| 2              | 1, 11, 111     | (CD 2–2)    | Surgical commitment is essential for a properly functioning<br>trauma center                                                                                                    | TYPE I    |                |                         |
| 2              | I, II, III, IV | (CD 2–1)    | This trauma center must have an integrated, concurrent<br>performance improvement and patient safety (PIPS) program to<br>ensure optimal care and continuous improvement in care                                | TYPE I    |                |                         |

| CD leve | Comments                                                                                                    | Action Plan    | Evidentiary Material Produced (What you<br>will show to prove complete) and link to<br>where this is saved (S drive)                                                                                                    |                         | Due Date | Status 10.25.                                       | Status as of 1.12.22                                                                |
|---------|----------------------------------------------------------------------------------------------------|----------------|----------------------------------------------------------------------------------------------------|-------------------------|----------|-----------------------------------------------------|-------------------------------------------------------------------------------------|
| Туре І  | The PI program is in arrears, and does not conform to current ACS<br>standards for quality monitoring. The structure is extremely<br>outdated, and does not appear to improve care at the bedside.                                                        | PI Action Plan | Restructured exisiting PI process. Re-<br>aligned PI coordinators. Concurrent<br>timelining, event identification,<br>secondary review and overall capture PI<br>processes to loop closure process with<br>benchmarking. See action plan for full<br>details. S:\ACS Verification Visits\ACS<br>2022 Reverification Visit |                         |          | reported out at                                     | PIPS process is improved,<br>just short staffed until new<br>PIPS Coord. onboarded. |
| Туре І  | This is essentially a tracking and reporting issue. The ACS requires<br>that the trauma PIPS program track this, and it has not been. In<br>discussion with the OR director, there is a question if the 15 min<br>availability is actually in compliance. |                | Tracking form implemented Oct. 2021.<br>See attached action plan for details                                                                                                    | TMD/ TPD/ Periop<br>Dir |          | On-going and<br>reported out at<br>Division meeting | resolved, tracking in place.                                                        |

## **Readiness Timeline**

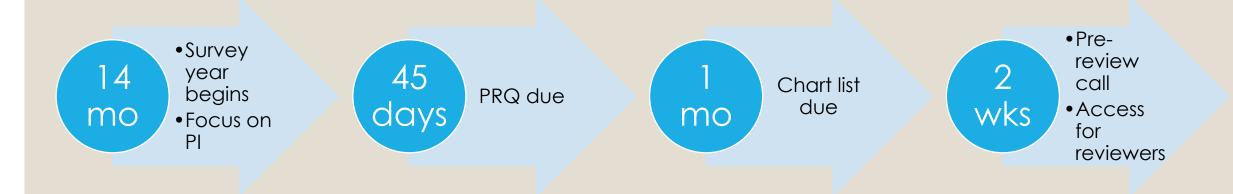

Big picture timeline good for leadership to understand major milestones.

A detailed timeline with accountabilities should be part of your project plan.

# Survey Logistics Tracking

| Cam, Phone |            |
|------------|------------|
| Cam, Phone |            |
| Cam, Phone |            |
|            |            |
| )          | Cam, Phone |

Use the survey agenda for your outline

# Program Document Checklist

|      | Survey Documents as requested by ACS- Status   |             |          |           |                                                    |
|------|------------------------------------------------|-------------|----------|-----------|----------------------------------------------------|
|      | Tracking                                       | Responsible | Date Due | Status    | Concern/Issue                                      |
| Admi | nistrative                                     |             |          |           |                                                    |
|      | Governing Body Resolution (PRQ attachment 5-1) | David       | 4/1/2021 | Completed | dated 4/21. poor scanned copy - where is original? |
|      | Med Staff Resolution                           | David       | 4/2/2021 | Completed | dated 4/21                                         |
| 1    | Org Chart (PRQ attachment 5-2)                 | Tracy       | 7/1/2021 | Completed |                                                    |
|      | TPD JD (PRQ attachment 5-3/10-2)               | Cory        | 7/1/2021 | Completed |                                                    |

Use Appendix 1: Program Assessment Documentation for your outline

## Medical Record Checklist

## Final check of PDF charts selected by lead reviewer

|   |            |     |                |         | PIPS                |              | Prehospital   | ED                |         |         |     |             |                 |                  |           |         |         |                  |
|---|------------|-----|----------------|---------|---------------------|--------------|---------------|-------------------|---------|---------|-----|-------------|-----------------|------------------|-----------|---------|---------|------------------|
|   |            |     |                |         |                     |              |               | TFS including     |         |         |     | Key         |                 |                  |           |         |         | Applicable       |
|   |            |     |                |         |                     | Other        |               | trauma surgeon    |         |         |     | Consults    |                 |                  |           |         |         | PMGs (this is    |
|   |            |     |                |         |                     | supporting   |               | arrival times (if |         |         |     | during      |                 | Anesthesia       | Imaging   |         |         | any guideline    |
|   |            |     |                |         |                     | documents-   |               | not activated     |         |         |     | initial     | <b>Op Notes</b> | and OR           | Reports   |         |         | that applied to  |
|   |            |     |                | PI      |                     | loop closure |               | include ED        |         | MTP     |     | care (first | first 48        | Records first 48 | (first 12 | DC      |         | the care of this |
| ( | Chart Type | TR# | ACS Face Sheet | Summary | <b>PIPS Minutes</b> | data         | EMS Run Sheet | documentation)    | ED Note | summary | H&P | 12 hrs.)    | hours           | hours            | hours)    | Summary | Autopsy | patient)         |
|   |            |     |                |         |                     |              |               |                   |         |         |     |             |                 |                  |           |         |         |                  |
|   |            |     |                |         |                     |              |               |                   |         |         |     |             |                 |                  |           |         |         |                  |
|   |            |     |                |         |                     |              |               |                   |         |         |     |             |                 |                  |           |         |         |                  |

Use Appendix 2: Medical Record Review for your outline.

# ASSEMBLING THE RIGHT TEAM

## **Onsite Visit Coordinator**

Can't be the TPM

- Skill with virtual meeting platform (Zoom, WebEx, etc)
- Schedules virtual meeting sessions
- Serves as a point of contact for reviewers in case of technical issues
- Coordinates various other logistical details (ensuring support personnel are present: IT, HIM, Runners, etc.)
- Staging of staff during visit
- Participates / monitors agenda sessions must be present and engaged the entire survey time

## Medical Record Navigators

- Chart review navigator needs to be an expert in all phases of care in the EMR and will need to be able to locate basic supporting documents such as policies, PI material, etc.
- Chart review navigator must have access to:
  - Radiology images
  - EMR
  - Hospital trauma share drive
  - Virtual survey document sharing platform

## **Clinical Facilitators**

- TMD has always filled this role, but difficult to go between <a>2</a> virtual rooms during chart review session.
- Suggest additional physicians assigned to reviewers. Associate TMD, other trauma surgeons or liaisons are options.
- TMD should be with lead reviewer
- Thoroughly know cases and associated PI
- Can answer questions regarding care decisions, OFI's identified and loop closure
- Allows TPM to float between rooms
- TMD can move to another break out room when needed to answer questions for other reviewers and TPM can cover his/her room

## Other Roles

- IT Support
- Clinical Informatics / HIM
- Tour support staff

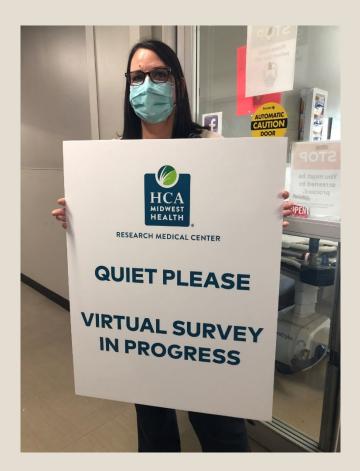

# TECH NEEDS & PHYSICAL SPACE

## Tech Needs

- Virtual Meeting Platform
- Secure File Sharing Platform- HIPAA Compliant
  - Start early involve hospital IT and compliance officer
- Hardware
  - $\circ$  PCs
  - Webcams
  - Dual screens
  - Laptops
  - COW or multiple iPads
  - Wireless mic and speaker
  - Head sets
  - Scanner

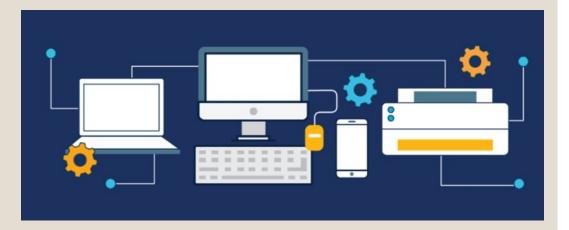

## Physical Space

- The best place for the meetings is having each participant at their own desk with a web camera.
- Offices adjacent to each other are ideal for the chart and document review.
- Set-up and then test, ensure good sound quality.

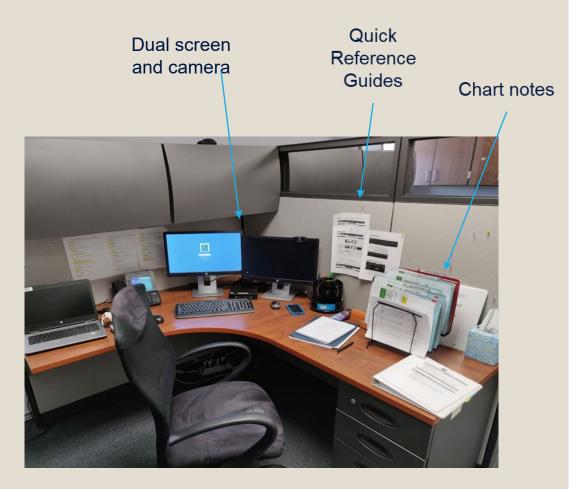

# PREPARING CHARTS AND DOCS IN ADOBE

## Program Assessment Documents

Recommend creating a single PDF for each section (8 or 9 PDF files):

- 1. Administrative
- 2. Trauma Services
- 3. Neurosurgery
- 4. Orthopaedic Surgery
- 5. Radiology
- 6. Trauma Registry
- 7. PIPS
- 8. Research (Level I)
- 9. Community Outreach/Injury Prevention

For each of the above files, bookmark the subsections.

VRRC VERIFICATION REVIEW CONSULTATION

A QUALITY PROGRAM of the AMERICAN COLLEGE OF SURGEONS

### APPENDIX 1: VIRTUAL VISIT DOCUMENTATION REQUIREMENTS

### REQUIRED PROGRAM ASSESSMENT DOCUMENTS

- All data and program assessment documents noted below must represent trauma activities consistent with the reporting period used to complete the online PRQ.
- The program assessment documents must be:
  - Converted into a portable document format (PDF).
  - $\circ~$  Bookmarked through Adobe Acrobat  $\mbox{Pro}^{\otimes}$  or other premium products full featured PDF creator/editor
  - o Labeled/indexed based on the categories noted below sections.
  - Shared via an electronic HIPAA-compliant transfer or sharing file system (Ex: secured email, Box, Sharepoint, Sharefile, or any system approved by the hospital's compliance/Information Technology department).
  - Provided to the review team as early as your schedule allows but no later than 14 days prior to the virtual visit. We encourage trauma centers to provide the medical records and program assessment documents prior to the prereview call to ensure the files are accessible.
- Refer to <u>APPENDIX 2</u> MEDICAL RECORD REVIEW for chart preparation

#### dministrative

- Governing body of hospital's resolution supporting trauma center (PRQ attachment 5-1)
- Commitment letters:

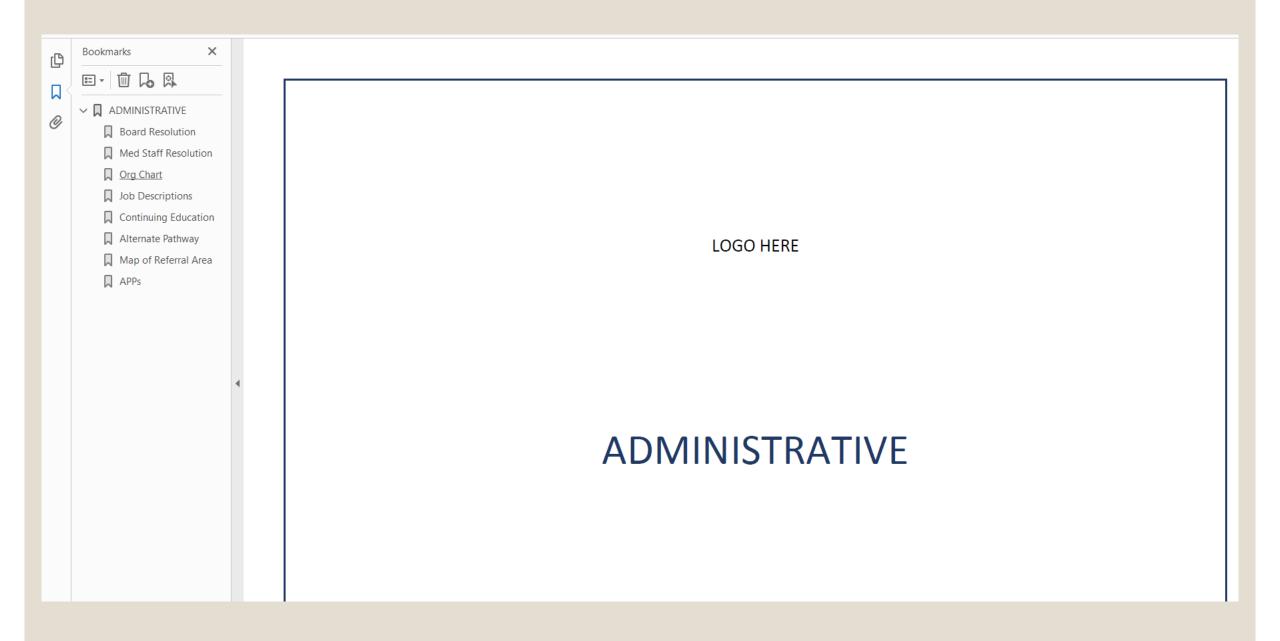

Each patient chart is now a single PDF with bookmarks for the sections listed in Appendix 2.

## The required documentation (components) listed below must be bookmarked and <u>labeled/indexed</u> to each medical record selected by the lead reviewer in the following chronological order:

- 1) Patient's medical record face sheet
- PIPS materials
  - Documentation of each level of review (with date) with supporting information (timelines, etc.) with this case highlighted if multiple cases are present
  - o Must include documentation of completed/closed loop closure
- Prehospital
  - o To outside hospital (if applicable)
  - o To trauma center
- 4) Trauma flow sheet (or ED documentation if not TTA)
- 5) MTP summary (count of products including cryo)
- 6) ED physician note
- 7) Trauma H&P
- 8) Consultation notes (for specialist consulted in first 12 hours)
- 9) Operative notes within anesthesia sheet (for procedures in first 48 hours)
- 10) Imaging reports\* (for studies within first 12 hours)
- 11) Child protective services consult (peds only)
- 12) Discharge summary
- 13) Autopsy report, if applicable
- 14) Copy of the guidelines/protocols followed to care for the injured trauma patient, e.g. MTP activation, trauma team activation, neurosurgery/orthopaedic surgery (if applicable), organ procurement, etc. (Refer to APPENDIX 1 <u>VERIFICATION</u> or <u>FOCUSED</u> VISIT DOCUMENTATION REQUIREMENTS)

\*Physician progress notes and films are not required to be scanned/sent in advance. They may be requested during the virtual site visit upon the reviewers' request.

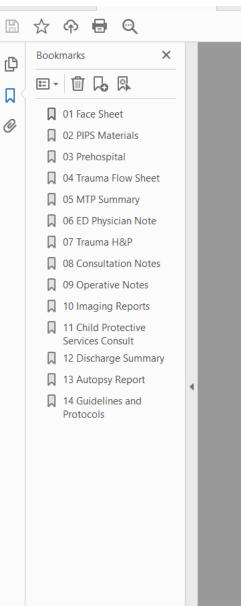

### 

## Insert Hospital Logo

### MRN#: XXXXX

Name: Last, First

TR#: XXXXXXXX

Type of Chart:

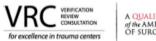

A QUALITY PROGRAM of the AMERICAN COLLEGE OF SURGEONS

#### ACS Medical Record Face Sheet

#### (To be completed on every chart selected)

| Patient                                                   | Name Man, Florida            |          |                  |  |  |  |  |
|-----------------------------------------------------------|------------------------------|----------|------------------|--|--|--|--|
| Fauent                                                    | Age 29                       | Gender N | lale             |  |  |  |  |
| MRN/Trauma registry #                                     | 11111111                     |          |                  |  |  |  |  |
| Injury Category                                           | Death                        |          |                  |  |  |  |  |
| ISS                                                       | 26                           |          |                  |  |  |  |  |
| EMS Scene Time                                            | 3 min                        |          |                  |  |  |  |  |
| Trauma Team Activation                                    | Yes 💽 No 🔵 Leve              | Full     |                  |  |  |  |  |
| Patient arrival date/time to trauma bay/ED                | Date 01/09/2021 Time 12:3    |          | Surgeon arr time |  |  |  |  |
| Time of initial imaging                                   | Chest xray 13:04 Pelvic xray | 13:04    | CTNA             |  |  |  |  |
| MTP activated                                             | Yes 💿 🛛 No 🔵 Time            | 12:42    |                  |  |  |  |  |
| Consultant services engaged in ED                         | Neurosurgery                 |          |                  |  |  |  |  |
| Response time for services with 30-<br>minute requirement | Neuro 24 min Ortho NA        |          | IR NA            |  |  |  |  |
| Patient destination after ED                              | OR 🖌 Floor 📃 ICU 🔄 I         | R        | Other            |  |  |  |  |
| OR timeline (if next after ED)                            | In OR 13:36 Incision 13      | :40      | Out of OR 17:55  |  |  |  |  |
| Final destination (after initial ED/OR care)              | Floor ICU 🖌                  |          | Other            |  |  |  |  |
| Time arr at final destination in hospital                 | 17:55                        |          |                  |  |  |  |  |
| LOS                                                       | ED 56 min ICU 3 day          | r        | Hospital 6 day   |  |  |  |  |
| SBIRT screening completed                                 | Yes 🔵 No 🔵 NA                | ullet    |                  |  |  |  |  |
| If Yes, SBIRT intervention offered                        | Yes 🔵 No 🔵                   |          |                  |  |  |  |  |
|                                                           | Date Floor 1/12/21           | Time 093 | D                |  |  |  |  |
| Timeline of transfers between units (up                   | Date ICU 1/12/21             | Time 100 | Time 1000        |  |  |  |  |
| to three after final destination noted<br>above)          | Date                         | Time     |                  |  |  |  |  |

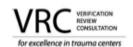

A QUALITY PROGRAM of the AMERICAN COLLEGE OF SURGEONS

|                                                                                                    | Primary review                                                                                                    | PI Coord routine review for<br>trauma death. Identified<br>cardiac arrest w/ CPR and<br>unplanned return to ICU.<br>Referred to TMD/TPD<br>secondary review.                                                                                                    |                                               | 1/15/21                                      |
|----------------------------------------------------------------------------------------------------|----------------------------------------------------------------------------------------------------|----------------------------------------------------------------------------------------------------|-----------------------------------------------|----------------------------------------------|
| PI filters triggered<br>1) Unanticipated mort w/<br>OFI                                                                                             |                                                                                                    | TMD/TPD secondary review.<br>Patient s/p EDH evacuation<br>transferred to floor by resident<br>without NS clearance. Aspiration<br>led to arrest. Transferred back to<br>ICU. Death from hypoxic brain<br>injury. Referred to NS liaison, then<br>on to Peer.                                                                                                    |                                               | 1/16/21                                      |
| <ol> <li>2) Cardiac Arrest with CPR</li> <li>3) Error in Judgment</li> <li>4) Error in Communication</li> <li>5) Unplanned return to ICU</li> </ol> |                                                                                                    | Influx of a trauma mass casualty the day<br>the event. Resident had been sent to triage<br>the ICU for transfers out. Pt was extubated<br>and moved off unit without communication<br>with attending. He developed respiratory<br>failure with cardiac arrest. Eventual<br>withdrawal of support. Action: provider<br>counseling and the implementation of a<br>surgical mass casualty plan. | Date                                          | 02/01/21                                     |
| Action items that occurred as a result of review                                                                                                    | patient events involvin<br>System issue: a surgit<br>triage by the ICU APP<br>Residents roles establ<br>occurred, there have li<br>completed by the Disa | nented counseling by TMD. There have<br>g this resident over the past 4 months.<br>cal mass casualty plan was developed w<br>'s. Parameters for emergent ICU triage d<br>lished. While no further surgical mass c<br>been two drills with formal hot wash. Sco<br>ster Coordinator and TMD. Acceptable<br>ills will be held annually.                                                        | hich ind<br>levelope<br>asualtie<br>ring of t | cluded ICU<br>ed.<br>s have<br>the drill was |

©AMERICAN COLLEGE OF SURGEONS | cotvrc@facs.org October 2021

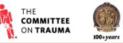

# MTP Summary Suggestion

|                                        | PRBC | FFP | PLT | CRYO |
|----------------------------------------|------|-----|-----|------|
| Products<br>administered<br>before MTP |      |     |     |      |
| MTP Totals                             |      |     |     |      |

Other details:

- Time MTP activated
- Time to first PRBC
- Time to first FFP
- Final ratio

## Virtual Survey Document Resources

- The ACS just published detailed instructions on creating bookmarked PDF files
  - https://www.facs.org/quality-programs/trauma/tqp/center-programs/vrc/virtual-site-visits
- Adobe website has instructional material, videos, etc.
  - <u>https://helpx.adobe.com/acrobat/how-to/combine-merge-split-extract-pdf-files.html</u>
  - https://helpx.adobe.com/acrobat/using/page-thumbnails-bookmarks-pdfs.html

## Converting EMR to PDF

HPI

PCP:

HPI:

History

Denies

Denies ? 0

LLE pain

- Each EMR is a little different, but the general steps are the same
  - Get with your HIM/IT if you need further instructions
- Select your note/document in the FMR
- Select print (like you were going to print the note)
- Select print to PDF (instead of selecting a printer)
  - If you don't see this option, you may have to slide the bar over to see more options or get IT to install
- Save the file
- A similar process also works for electronic EMS records

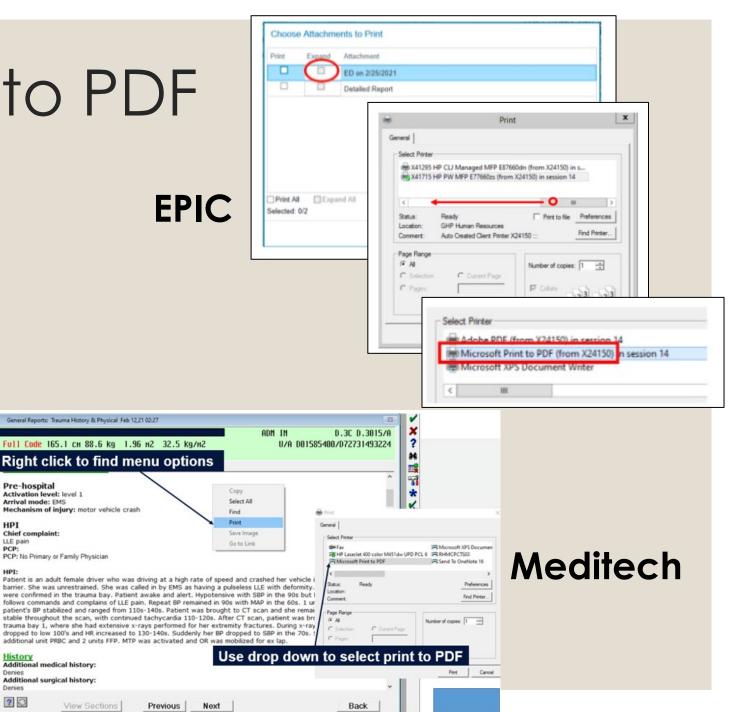

## **Combining Files**

 $\widehat{}$ 

Name

With Adobe Pro, its as simple as dragging and dropping your individual chart PDFs created in previous slide into a single new PDF.

Use a dual screen to make it fast.

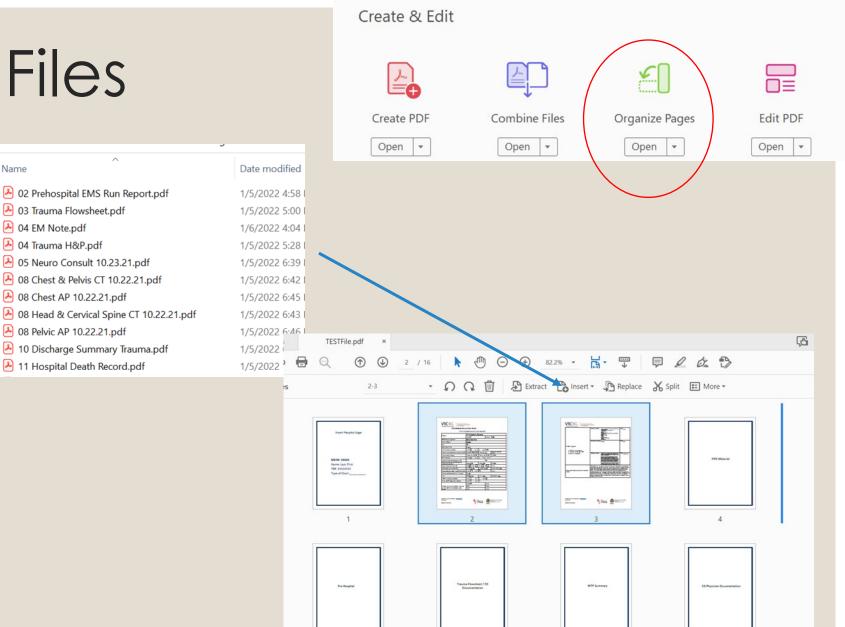

.

## Bookmarkina

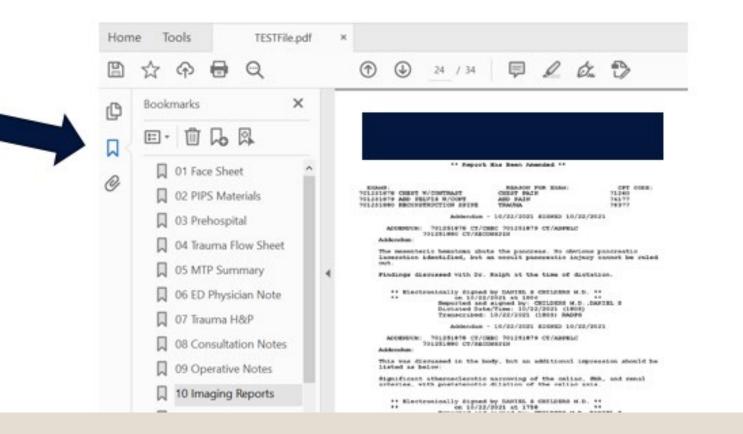

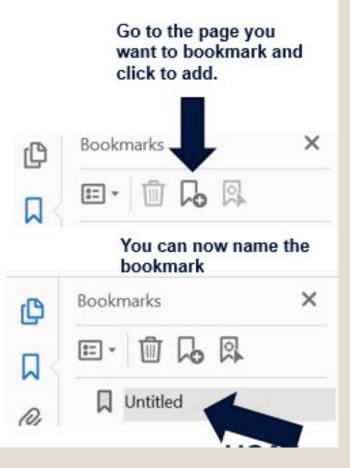

# MANAGING SURVEY AGENDA SESSIONS

## Introductions Session

## What It Is

- Introduce essential personnel.
- Review logistics for virtual review process.
- Provide <u>brief</u> presentation on the structure of the trauma program, e.g. electronic medical record (EMR) and PI Plan/process.

### **Common Presentation Outline**

- Introductions; welcome by CEO
- Catchment area served, impact of trauma center, overview of pertinent state/regional trauma system information
- Quick facts –hospital characteristics (# beds, etc)
- Org structure of trauma program
- Trauma service staff (surgeons, APPs)
- Anything particular about how your facility does PI (do not just go over routine PI process)
- Review survey logistics, contact information for On-Site Coordinator
- Leave time for the Lead Reviewer at beginning and end

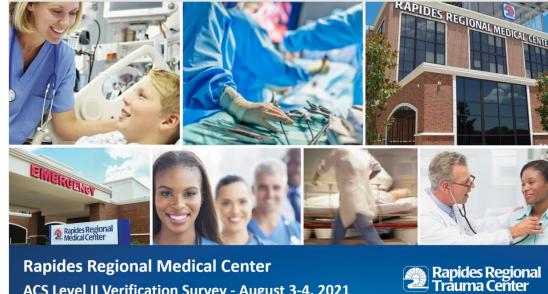

### **Rapides Regional Medical Center** ACS Level II Verification Survey - August 3-4, 2021

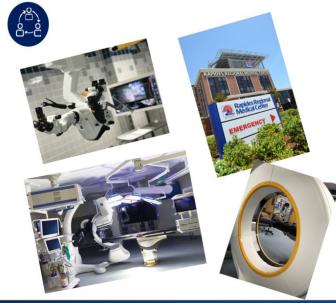

Administrative Support for Trauma since 2017 ACS reverification survey

- · Added 26 beds to existing ED
- Added new heliport
- · Renovated and opened nursing unit on 5<sup>th</sup> floor (Trauma unit)
- · Orthopedic and Neurosurgical
- equipment to support trauma cases
- Relationship with schools
  - OR Scrub tech program
  - · Many resources into nursing programs

Rapides Regional Trauma Center

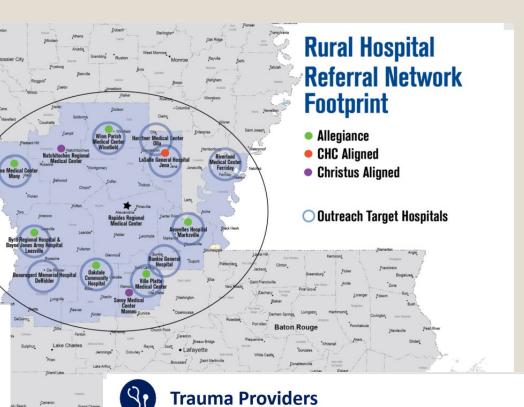

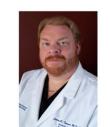

Jeremy Timmer, MD

Trauma Medical

Director

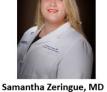

Trauma Surgeon

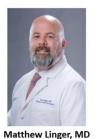

Trauma Surgeon

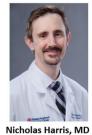

Trauma Surgeon

Rapides Regional Trauma Center

## Medical Record Review Session

### What It Is

- Evaluation of quality of clinical care
- Determination of whether the facility is following their own applicable guidelines
- Assessment of the ability of the PIPS program to identify issues in care quality (events)
- Evaluation of the effectiveness of the PIPS program in creating action plans and demonstration of event resolution
- Opportunity for external review and feedback to improve care
- May not take the full 4 hours

- Prepare selected charts as directed in ACS App 2
  - Well organized PI
  - Evidence of loop closure (re-monitoring to demonstrate resolution)
- Access to charts for review team at 14 days prior to virtual visit
- Break out room for each reviewer
- Know your charts
- Discussion surrounding PI will be the focus

## **TQIP** Initiatives Session

### What It Is

- Discuss specific efforts to address any issues arising from outcomes in your two most recent TQIP reports (e.g. data drill downs, PI projects).
- This is work that you have done stemming from your TQIP reports over the last couple of years- show impact on your recent reports that resulted from this work
- If you haven't been working on action plans from your TQIP data all along- you may have trouble here

- A presentation isn't required, but can be helpful. Plan time for questions/discussion.
- What areas were you not performing well in?
- When you drilled down, what did you find?
  - Data validity issues
  - Clinical issues
- What corrective action did you take?
- What was the final result?
- Ensure you have resolved issues where poor performance is noted across multiple TQIP reports

### Solution Mortality – All Patients

|       | Drilldown/Opportunities Identified      | Corrective Action                                                                                                    |
|-------|-----------------------------------------|----------------------------------------------------------------------------------------------------|
| /Data | 17 Data Errors identified and corrected | <ol> <li>Education to registrars completed</li> <li>Ongoing monitoring of data through chart validation<br/>and report drill downs</li> <li>Re-submission of accurate data</li> </ol> |
|       | Delay to OR caused by obtaining CT      | Review and education at Trauma Multidisciplinary Peer<br>Review. Emphasized on importance of avoiding<br>unnecessary CT scans in penetrating trauma with                              |

| TQIP Report | Mortality |
|-------------|-----------|
| Fall 2020   | 1.40      |
| Spring 2020 | 1.63      |
| Fall 2019   | 1.27      |
| Spring 2019 | 1.40      |

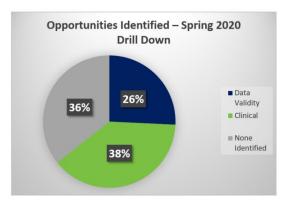

| Registry/Data            | 17 Data Errors identified and corrected                 | <ol> <li>Ongoing monitoring of data through chart validation<br/>and report drill downs</li> <li>Re-submission of accurate data</li> </ol>                                                                                                    |
|--------------------------|---------------------------------------------------------|----------------------------------------------------------------------------------------------------|
|                          | Delay to OR caused by obtaining CT                      | Review and education at Trauma Multidisciplinary Peer<br>Review. Emphasized on importance of avoiding<br>unnecessary CT scans in penetrating trauma with<br>obvious intra-abdominal injuries and speed to the OR<br>for definitive hemorrhage control. TMD reviewing<br>appropriateness of pre-op CT scans. |
| <b>Clinical Findings</b> | Delays with activating MTP                              | MTP process revision and tracking                                                                                                    |
| -                        | Transfer out of ICU with subsequent<br>clinical decline | Development of Transfer Out of ICU Checklist                                                                                                    |
|                          | Knowledge and use of rapid infuser                      | Development of competencies and education for<br>Belmont Rapid Infuser to key departments                                                                                                    |
|                          | Fatal stroke related to traumatic injury                | Development of PMG related to indications for CTA neck in blunt trauma                                                                                                    |

|                                                                                                    |                   | Drilldown/Issues Identified          | Corrective Action                                                                                                    |
|----------------------------------------------------------------------------------------------------|-------------------|--------------------------------------|----------------------------------------------------------------------------------------------------|
| Complication - VAP                                                                                                  | Registry/Data     | 2/9 (22%) did not meet VAP criteria  | <ol> <li>Education to registry staff</li> <li>Validation of all major complications against NTDB definition</li> </ol>                                                                                                    |
| TQIP Report         VAP         Opportunities Identified – Spring           2020 Drill Down         2020 Drill Down |                   |                                      | <ol> <li>Concurrent review during daily rounds by PI<br/>Coord. for all patients with pneumonia identified</li> <li>Any identified VAP is escalated to secondary<br/>review by TMD and further as needed</li> </ol>                                                              |
| Fall 2020         1.82           Spring 2020         2.73                                                           | Clinical Findings | Variable adherence to the VAP Bundle | <ol> <li>Vent bundle added to Trauma ICU Admission order<br/>set</li> <li>Trauma-specific ICU practice of sedation vacation<br/>and spontaneous breathing trial at 0700 daily to<br/>promote liberation from ventilator</li> <li>Early Tracheostomy PMG developed and</li> </ol> |
| Fall 2019 3.42 Clinical Clinical                                                                                    |                   |                                      |                                                                                                    |

## Review of Program Documents Session: What It Is

### What It Is

- Review and discuss the program assessment documentation outlined in Appendix 1.
- Ensure supporting documentation is based on the level specific to the program, for example:
  - Call schedules, e.g. trauma, orthopaedic, neurosurgery, emergency medicine, etc.
  - Research (for Level I trauma centers)
- The injury prevention coordinator will be present to describe the program's prevention efforts.

- Follow ACS App 1 instructions
- Access to documents for review team 14 days prior to virtual visit
- Ensure all polices/PMGs are current
- Provide information in a summary format, followed by any supporting information (don't make reviewers have to dig- example TPM CE hours).

## Example of Summaries: IP

D

Name

2018 In

2019 Inj

2020 In

Aim4Pe

Trauma

| ~                       | Modified $\vee$                    | Modified By $^{\smallsetminus}$ |                                        |           |
|-------------------------|------------------------------------|---------------------------------|----------------------------------------|-----------|
| njury Prevention Events | February 13                        | Mcdonald Tracy                  |                                        |           |
| njury Prevention Events | February 13                        | Mcdonald Tracy                  |                                        |           |
| njury Prevention Events |                                    |                                 |                                        |           |
| eace                    | HCA                                |                                 | search Medical Co<br>Injury Prevention |           |
| a Injury Prevention.pdf | HEALTH                             | 2020                            | injury Frevention                      | Events    |
|                         | COURSE TYPE & TITLE OF<br>OFFERING | DATE                            | LOCATION                               | TOTAL     |
|                         | Youth Traffic Offenders Program    |                                 |                                        |           |
|                         |                                    | 1/3                             | RMC                                    |           |
|                         |                                    | 2/7                             | RMC                                    |           |
|                         |                                    | 3/6                             | RMC                                    |           |
|                         |                                    | 4/3                             | RMC                                    | CANCELLED |
|                         |                                    | 5/1                             | RMC                                    |           |
|                         |                                    | 6/5                             | RMC                                    |           |
|                         | Roadwise                           | 6/12                            | RMC                                    |           |
|                         |                                    | 7/10                            | RMC                                    |           |
|                         |                                    | 8/7                             | RMC                                    |           |
|                         |                                    | 8/21                            | RMC                                    |           |
|                         |                                    | 9/11                            | RMC                                    |           |
|                         |                                    | 10/2                            | RMC                                    |           |
|                         |                                    | 11/6                            | RMC                                    |           |
|                         |                                    | 12/4                            | RMC                                    |           |
|                         | ThinkFirst Falls                   |                                 |                                        |           |
|                         |                                    | 1/20                            | Villa Ventura                          | 17        |
|                         | Stop the Bleed                     |                                 |                                        |           |
|                         |                                    | 2/22                            | Raytown FPD                            | 22        |
|                         |                                    | 2/10                            | Summit Tecnology                       | 9         |
|                         |                                    |                                 |                                        |           |
|                         | TRAUMA                             | IP, OUTREACH & EDUCAT           | TION TOTAL                             | 48        |
|                         |                                    |                                 |                                        |           |

## **Trauma Services Injury Prevention**

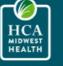

#### RESEARCH MEDICAL CENTER

#### ThinkFirst

ThinkFirst of Greater Kansas City is part of a national, award-winning injury prevention program presented by inspiring survivors of brain and spinal cord injuries. Through compelling, firsthand testimonies, youth learn about the consequences of careless decisions and how initiries can happen to anyone. These sobering yet motivational messages urge youth to take personal responsibility and make safe choices.

ThinkFirst of Greater Kansas City provides 45-minute, free school-based presentations for youth grades kindergarten through high school throughout the Greater Kansas City metropolitan area.

The Research Foundation's injury prevention program, ThinkFirst of Greater Kansas City, discussed how to prevent injuries during the 2019-2020 academic year. More than 29,000 students were educated before Kansas City metro area schools closed due to the pandemic

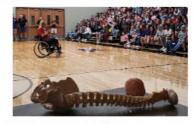

#### Think First to prevent falls

A fall prevention program aimed at helping older adults recognize their risk factors for falls - Falls are the leading cause of fatal and not fatal injuries in older Americans - Falls are the second leading cause of unintentional injury deaths world wide

Trauma Services offers Think First to Prevent fails • To Senior Centers Assisted Living Centers Independent Living Centers
 Any Senior group locally

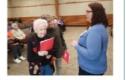

#### Stop the Bleed

Originated 2015 after the Sandy Hook Elementary shootings In conjunctions with the ACS and ACE committee on trauma over 1 million people have been trained to stop the bleed

 Hemorrhade is the number 1 leading cause of preventable death in Trauma it is with courses like Stop the Bleed by teaching the public to STOP the BLEED to save live

Stop the Bleed is offered though out the year by Trauma Services Law enforcment

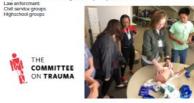

#### Aim4Peace Violence & Trauma Response Network

Alm4Peace Mission

Aim4Peace is a public health approach to reduce shootings and homicides and reverse the violence epidemic. In Kansas CRy, MO.
 Aim4Peace focuses on the neighborhood factors that most often contribute to violence, helping those who are considered at highest risk of committing offenses due

to their living or employment situation.

Alm4Peace works to reverse the violence epidemic in Kansas City, Missouri with:

#### Alm4Peace Violence & Trauma Response Network

Provide access and coordination to training and development programs centered on Trauma-Informed-Care and Secondary Trauma Training
 Provide case management services to identify and evaluate the needs of male

survivors of violence Refer client to appropriate services and supports

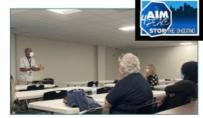

#### Young Traffic Offenders Program (YTOP)

Participants begin the class by following the path of a car crash victim at a trauma center. Hospital staff share their experiences with crash victims in the emergency content insignar scale solare come experiments which clean recurst in the entropy of room, radiology, intensive care and physical therapy. Students meet young people who have suffered from permanent brain or spinal cord injuries as a result of a motor while crash. The class ends as the Missouri State Highway Patrol Troopers talk about working crash sites and making death notifications to families. At the end of the program, attendees are required to write a one-page essay describing what they learned and how their driving habits will change. Those who attend the full four-hour program will be provided a certificate upon the completion of class.

YTOP offers municipal court judges a way to deter young people from speeding, drunk driving and other related offenses. Young drivers convicted of driving offenses are often sentenced to attend YTOP. Many attorneys also recommend that their clients with driving offenses take this class prior to their court appearance.

In 2020, 568 young drivers attended our Young Traffic Offenders Program (YTOP),

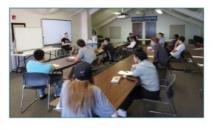

## Examples of PI Data Summaries

### 2019 Neurosurgeon Time Sensitive Injury (TSI)

|       | Patients Met<br>Neuro TSI 30<br>Min Criteria | NSG at Bedside<br><a>30 Mins</a> | % Within 30 Min<br>Threshold |
|-------|----------------------------------------------|----------------------------------|------------------------------|
| Jan   | 0                                            | 0                                | n/a                          |
| Feb   | 1                                            | 1                                | 100%                         |
| Mar   | 1                                            | 1                                | 100%                         |
| Apr   | 2                                            | 2                                | 100%                         |
| May   | 4                                            | 4                                | 100%                         |
| Jun   | 2                                            | 2                                | 100%                         |
| Jul   | 2                                            | 2                                | 100%                         |
| Aug   | 1                                            | 1                                | 100%                         |
| Sep   | 2                                            | 2                                | 100%                         |
| Oct   | 1                                            | 1                                | 100%                         |
| Nov   | 1                                            | 1                                | 100%                         |
| Dec   | 1                                            | 1                                | 100%                         |
| Total | 18                                           | 18                               | 100%                         |

#### Indications for Neurosurgical TSI

- ED or Trauma Surgeon determines that their expertise is required.
- Acute epidural hematomas
  - Acute EDH in patients with GCS 5-8, >2 cm in EDH thickness, and brainstem compression or obliteration of cisterns
- Acute subdural hematomas
  - Acute SDH with >1 cm in thickness, and have midline at pineal level on true axial cuts with GCS 5-8
- Posterior fossa mass lesions >3 cm or obstructive hydrocephalus and GCS ≤ 8

### **Trauma SBIRT Screening Statistics 2020**

| Month | Total Inpatients > 24 hrs<br>LOS | Monthly SBIRT Screening<br>Completed %* | Positive Screening with<br>Intervention % | OFI                                |
|-------|----------------------------------|-----------------------------------------|-------------------------------------------|------------------------------------|
| Jan   | 89                               | 97.8%                                   | 100%                                      | 1. Maintaining above 80% benchmark |
| Feb   | 78                               | 97.4%                                   | 100%                                      |                                    |
| Mar   | 85                               | 90.6%                                   | 100%                                      |                                    |
| Apr   | 76                               | 92.1%                                   | 100%                                      |                                    |
| May   | 90                               | 85.6%                                   | 100%                                      |                                    |
| Jun   | 113                              | 89.4%                                   | 100%                                      |                                    |
| Jul   | 107                              | 86.0%                                   | 100%                                      | Actions                            |
| Aug   | 96                               | 87.5%                                   | 100%                                      | 1. Ongoing monitoring              |
| Sept  | 75                               | 90.7%                                   | 100%                                      |                                    |
| Oct   | 84                               | 91.7%                                   | 100%                                      |                                    |
| Nov   | 24                               | 91.7%                                   | 100%                                      |                                    |
| Dec   | 49                               | 77.6%                                   | 100%                                      |                                    |
| Total | 966                              | 93.9%                                   | 100%                                      |                                    |

## Review Meeting

### What It Is

- An opportunity for reviewers to clarify any questions they have noted in the PRQ
- Questions on anything noted from chart review (i.e., follow up with neurosurgery liaison on trends noted in chart review of TBI cases)
- Generally follows the PRQ outline

- The more well-written, succinct, complete and accurate the PRQ is; the shorter this meeting will be (less questions)
- Provide copies / excerpts of the PRQ to all attendees
- Meet with each attendee to review potential questions or problem areas.
- Ensure administration is aware of TQIP report findings
- Ensure liaisons can speak to the applicable data within the TQIP report
- Give a heads up to applicable attendees regarding any issues communicated in the chart review

## Review Meeting (Formerly the "Dinner")

- Each participant at their own computer in their office
- Ensure they all have web cameras
- Smaller attendee list stick to the agenda invitees unless absolutely necessary
- Stress to participants beforehand the importance of non-verbal/body language
- Have attendees enter their name and role so that it is displayed

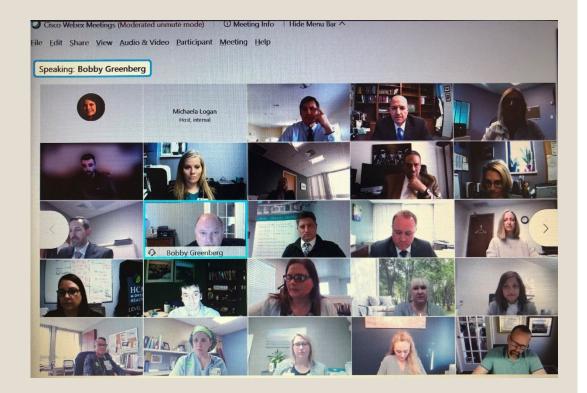

## Hospital Tour

### What It Is

- Live visual access to the following areas:
  - Ambulance bay
  - Decontamination area
  - Emergency Department
  - Trauma Bay
  - Operating room
  - PACU
  - ICU/PICU
  - Blood bank
- Reviewers will interview staff nurses/directors in the areas noted above.
- Reviewers stay together (no longer split up)

- Ensure tech is working, have a back-up
- Practice with tech and staff
- Provide a facility floor plan with distances marked out
- Use a wireless mic and speaker- biggest issue is not being able to hear during tour
- Can use single rolling device but sequential devices in tour locations may work better
- Practice and perfect

## Facility Map

- Provide map of your facility that review team can follow during the tour
- Mark distances between key locations

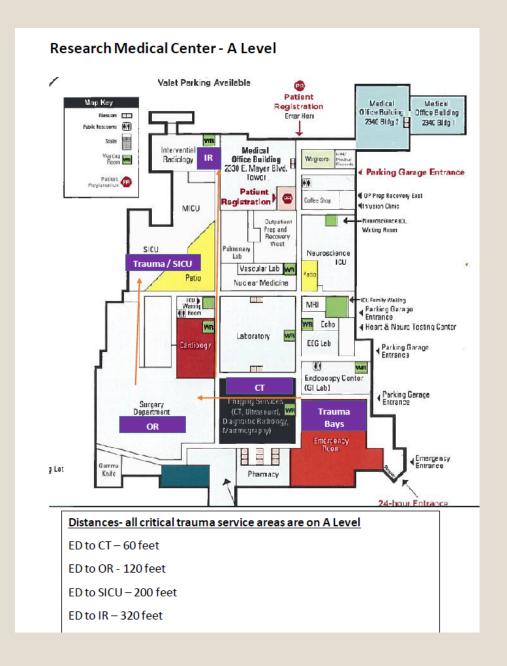

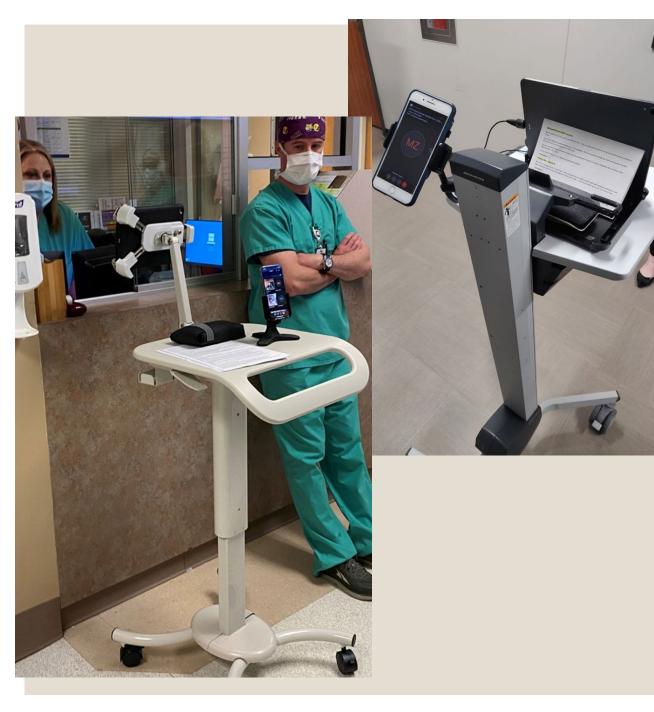

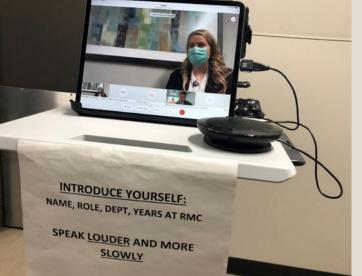

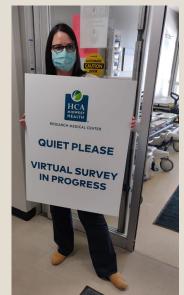

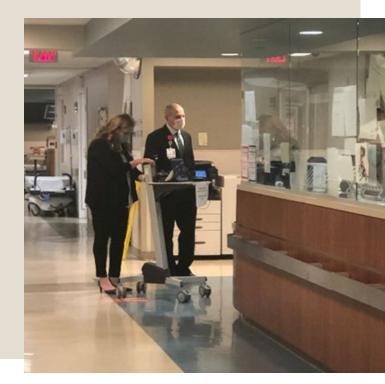

## TPM/TMD Meetings with Reviewers

### What It Is

- Reviewers will meet separately with TMD and TPD, then both together
- One-on-one meetings: discuss role, needs, challenges
- Meeting with TMD/TPM together: reviewers will give the TMD/TPM a high level summary of the findings that will be shared at the exit interview.
   Opportunity to clarify any points that may not be accurate.

- You will be asked the question "what do you need?" Have something reasonable and attainable to request. Use caution here. Discuss and agree between TMD and TPM what you will be saying.
- If you know of a possible deficiency the review team has identified, and it is one that you can provide clarification for- bring this information.

## **Reviewers Closed Session**

- Provide a separate meeting for the reviewers to go into closed session.
- This is where they finalize their findings that will be presented to you during the exit interview.

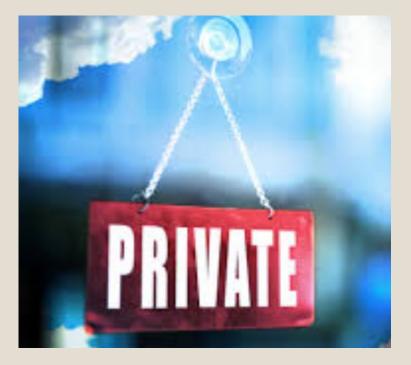

## Exit Interview

### What It Is

- The review team will present the preliminary findings:
  - Criteria deficiencies
  - Strengths
  - Opportunities for improvement (weaknesses)
  - Recommendations

- In the event that the review team finishes early, they may request that this be moved up (if possible). Have executive team hold open their schedules an hour or so prior to the scheduled time, just in case.
- Have note takers

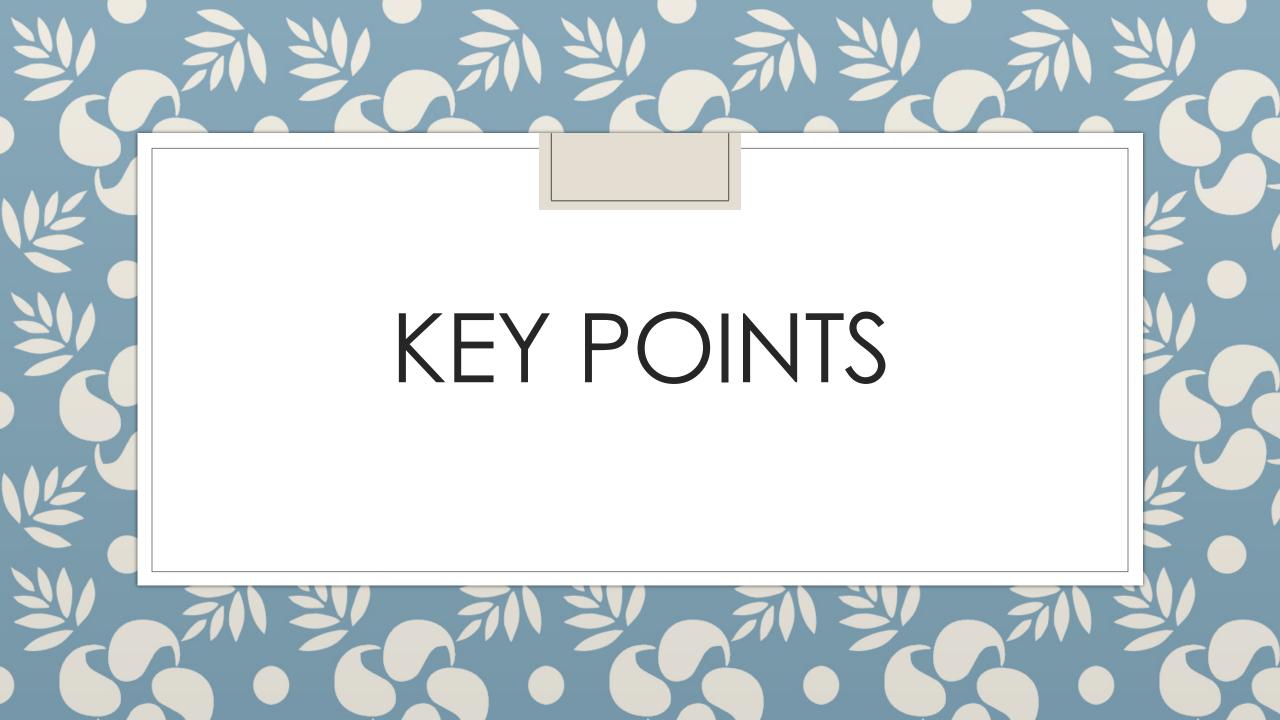

## Practice Makes Perfect

- Hold pre-meetings with staff to let them know how different this is and what their roles are
- Practice every session at least 3 times with full staff
  - Overall sound quality on every session in every location
  - Meeting platform practice points: assigning people in breakout rooms, asking for help function
  - Tour: trials with people talking on iPad, connectivity, video quality
  - Chart Navigator Training to check access and become familiar with documents
- Hang helpful hints and other tools in their location

## Other Tips

- Be flexible
- Master the dynamics of a virtual meeting
- Make things easy for the review team
- Be ready to go very deep on PI
- Have back up plans

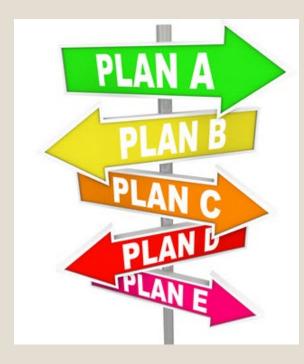

• <u>https://www.trauma-news.com/2021/05/how-to-host-a-successful-cot-virtual-site-visit-9-lessons-from-a-level-i-trauma-center/</u>

## What Should You Be Doing Now

- Update your TMD and Administration on the virtual survey process
- Designate your On-Site team
- Evaluate your technology needs
- Establish your secure file sharing platform
- Convert your documents to electronic format
- Work on your TQIP improvement plans and drill downs
- Begin your Virtual Visit Project Plan
- Schedule practice / mock sessions

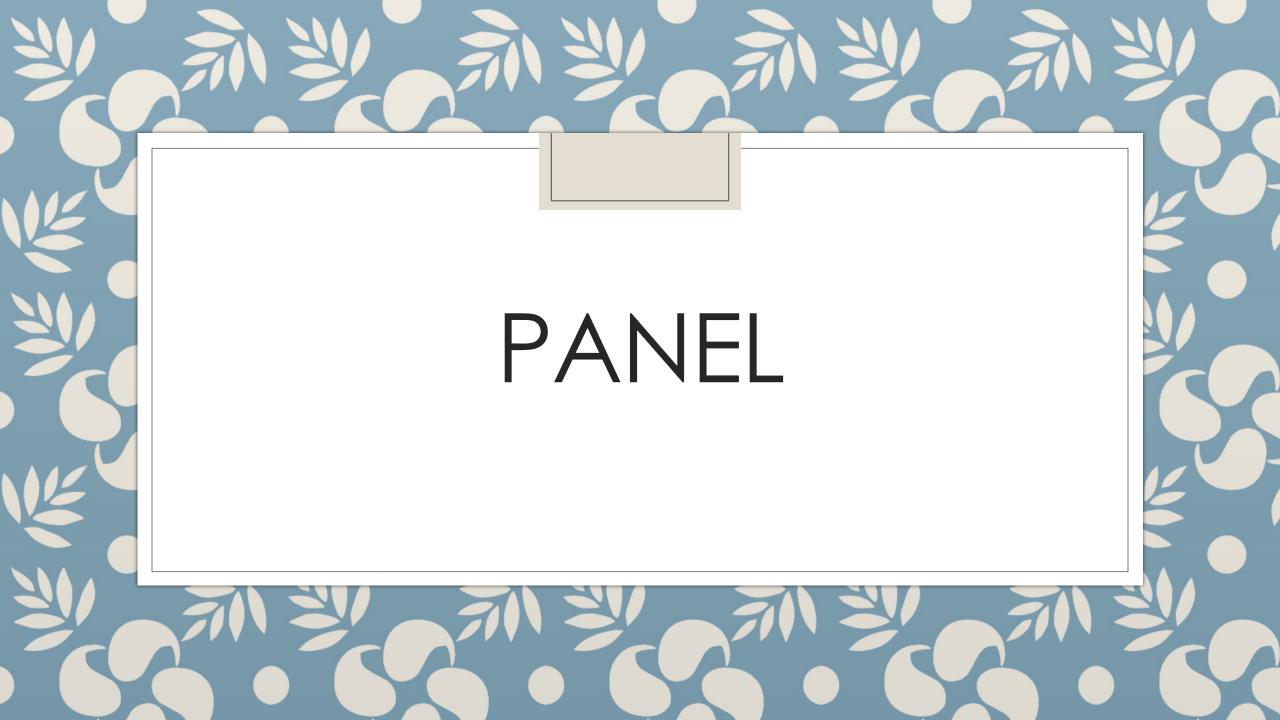